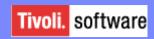

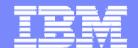

IBM Tivoli System Automation for z/OS

# System Automation for z/OS V3.1 Overview

Roland Haibl IBM Deutschland Entwicklung GmbH Schönaicher Str. 220 71032 Böblingen haibl@de.ibm.com

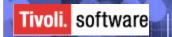

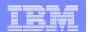

### Focus Areas....

- Making Policy Definition Easier
- Making Operation Easier
- Integration with other Tivoli Products
  - OMEGAMON product suite

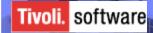

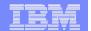

# Making Policy Definition Easier

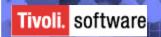

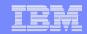

### Making Policy Definition Easier....

- Multiple Object Deletion
  - One single confirmation
  - Automatic removal of dangling relationships + links
  - Confirmation can be turned off for follow-on panels
- PolicyDB Import (stage II)
  - Import Application Group and all linked Applications
  - In-flight rename of object being imported
  - Partial import of "logical units" eg OMEGAMON product suite
- Mass Update
  - Exporting policy data to flat file (keyword.....: value)
    - User selects what to export
    - Easy to manipulate by editor or script
  - Importing flat file back to PolicyDB
    - Can be used for mass creation

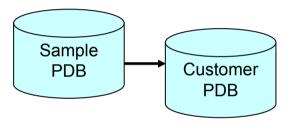

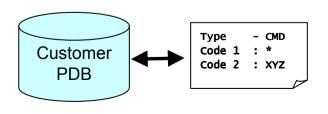

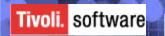

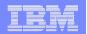

### Making Policy Definition Easier... (2)

- Multi-User support for System Definitions
- Streamlining of Policy Definitions
  - Automation and Application Policy consolidated
  - Report member consolidation
- Sample Policies for most middleware
  - Best Practices

Customization Dialog more intuitive and easier to use....

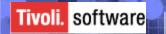

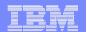

### Sample Policies...

- Sample Policies restructured in
  - Base Policy
  - Addons

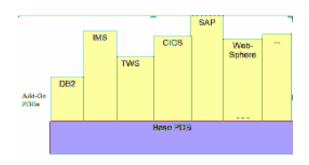

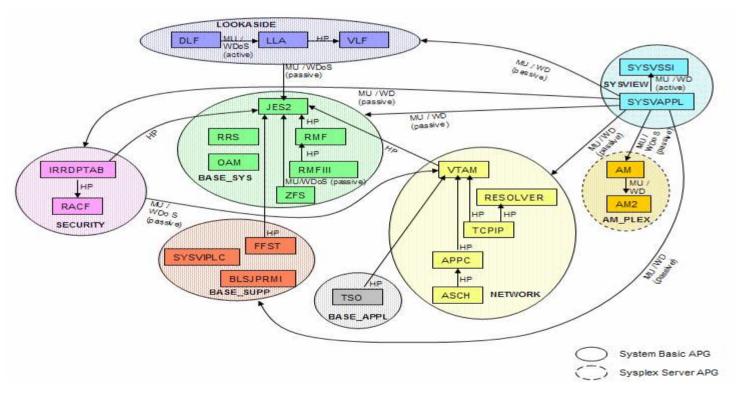

- •DB2
- •TWS
- •WebSphere
- •IMS
- •CICS
- •NMC
- •USS
- ProcOps
- OMEGAMON
- •GDPS
- •More ...

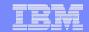

### Importing Addon's

Action

COMMANDS **ACTIONS HELP** Command ===> To define a new policy databas PolicyDB Name. . . . . MY Enterprise Name. . . . MY Data Set Name. . . . . \_ Model PolicyDB name. . . \* example configuration. Add-On PolicyDBs to be added

Status

Select one or more Addons

#### OMEGAMON Addon Policy \_\_\_\_\_

A broad range of OMEGAMON monitors exist for a variety of z/OS products.

These monitors are extremely valuable for checking the health of those products. This policy provides a sample configuration to keep OMEGAMON monitors highly available and to easily recycle them after configuration changes.

Startup and Shutdown Considerations

The items in the following list are points that need to be considered for the start-up and shutdown of various components in the

- OMIIETE only one instance of the End-to-End reporter needs to be started per image and it is only required if reporting on SNA response times.
- The historical and batch reporting tasks (OMIIM2HP, OMIIM2HS and OMIIM2BA) do not need to be controlled by automation. They are stopped and started automatically when required by other components.
- The CMS is not required to run AF/OPERATOR or the Classic OMEGAMON II's, however, it is required if WLM data needs to be collected.

```
*OMEGAMON
*PROCOPS
*SAP
*TWS
*USS
*WEBSPHERE
```

Policyd

\*CICS

\*DB2

\*E2E

\*GDPS \*IMS

\*NMC

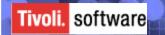

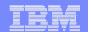

## **Making Operation Easier**

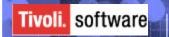

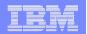

### Making Automation & Operation easier...

- INGMOVE Command
  - Frees operator from calculating preference points + rules
- Easy Message Management
  - More messages in standard SA automation table
    - IBM products + vendor products
  - Definition of CICS/IMS internal messages that must be passed back to SA via customization dialog
    - Eliminates need of special CICS/IMS customization
    - Eliminates need to recycle CICS

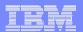

### **INGMOVE Command**

- Aids operators in moving applications to another system in the sysplex.
  - No longer need to calculate preference value
  - Move now or at next recycle of the application

### Syntax

```
<-,----< .-WAIT=YES-.
>>--INGMOVE----group_name--+--->
                          |-WAIT=NO--|
                         '-WAIT=nnn-'
  '-TARGET=-.-system_name--.-- |-OUTDSN=dsname------|
           |-domain_id----| '-OUTMODE=-.-LINE---.--
           '-sysplex_name-'
                                      -AUTO---
                                     '-NETLOG-
```

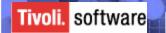

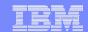

### **INGMOVE Command (2)**

Colors showing state of systems

Shows eligible systems

Move initiated by single key stroke

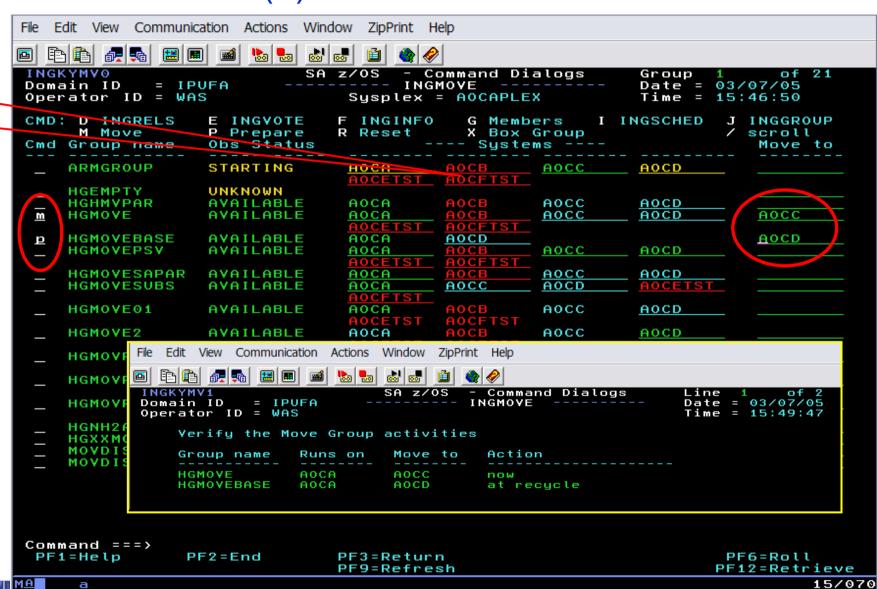

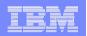

### CICS/IMS Message Exit definitions via Policy DB

- Definition of CICS/IMS messages exposed to automation via SA customization Dialog
  - One place to customize the behavior of the CICS/IMS message exit function.
  - No Assembler skill necessary to define messages
  - No longer recycle of CICS/IMS required
  - Dynamic Activation of messages via INGAMS Refresh
    - Messages stored in CSA
  - Allows to have a different set of messages for each CICS/IMS
  - Simple way to disable message exit
  - Powerfull filtering function (TDQUEUE name, OFFSET, TOKEN parm)

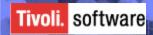

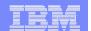

## **OMEGAMON Integration**

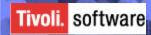

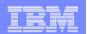

### Interoperation with OMEGAMON Classic

- Use of performance and availability information for application automation
  - · More facts, more accurate decisions
  - Sources: MVS, DB2, CICS, IMS
- Provides API to communicate with OMEGAMON monitors to
  - Obtain and filter installation-defined exceptional conditions
  - Send commands to OMEGAMON, for example to respond to such conditions
- Provides exception monitor based on the Monitor Resource (MTR) concept
  - Monitors "interesting" set of exceptions
  - Sets application health state based on existance of such exceptions
  - Provide means to react and resolve exceptional conditions

### NetView/SA DB2PROD health **MTR** Monitor EXEC **User EXEC OMEGAMON API OMEGAMON OMEGAMON OMEGAMON CICS** DB<sub>2</sub> **MVS**

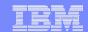

### Overview

- OMEGAMON session management to handle local + remote sessions
  - Session automatically established when needed

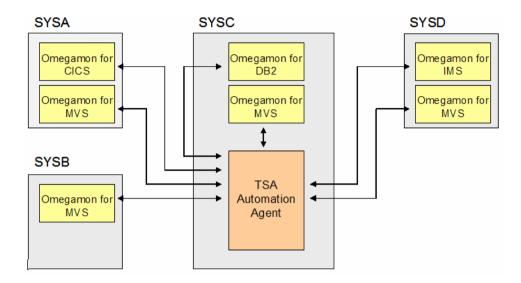

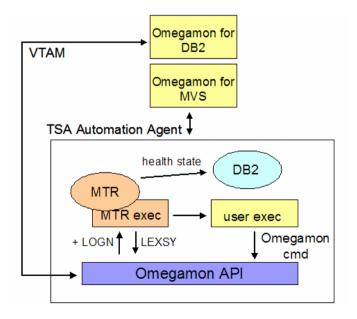

- API to execute OMEGAMON commands and to return the command's response
   OMEGAMON LEXSY command used to obtain exceptions
- Monitor Resource concept enhanced to perform exception monitoring

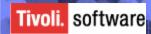

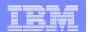

### **Exception Monitoring**

- New monitoring command INGMTRAP to gather exceptions periodically
- Exception passed via message ING080I to NetView AT
- Optionally exception mapped into health state
  - Definitions done via EMM
- Processes commands defined for exception
  - Multiple Pass handling
  - Thresholds via AT processing
    - -Trap after n occurrences in hh:mm interval
  - Temporarily disable any trapping while performing the exception recovery

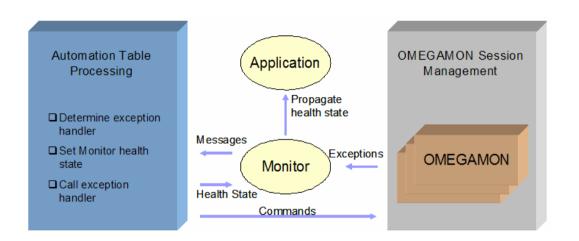

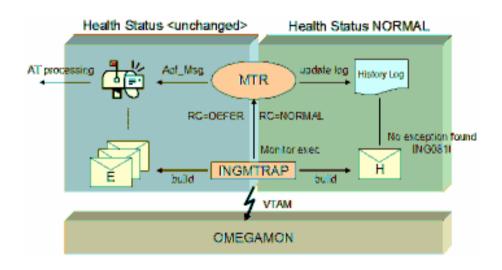

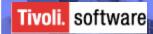

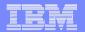

### **INGOMX Command**

Called by scripts to interact with a named OMEGAMON session

```
>> -- INGOMX --- | Function |---- NAME=session_name -----><
Function:
|--+-- EX --- CMD={command | * }-+-----|
                        +-- OMWAIT=nn --+
  +-- TRAP -- XTYPE=( -.- exception -+- ) ------+
```

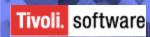

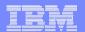

### **INGSESS Command**

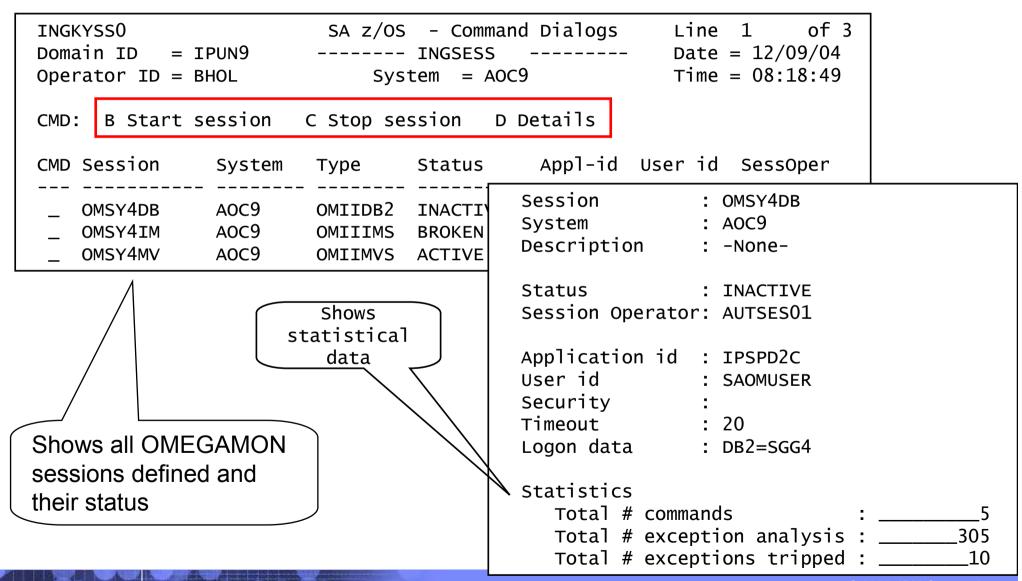

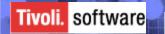

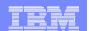

### Miscellaneous

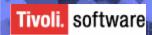

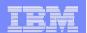

### **Message Tracing**

- Dumps all relevant information about trapped messages in Netlog
- Activated/Deactivated via AOCTRACE command
- Automation of messages is not affected

Helps you chasing Message Trap Problems

```
*MESSAGE CHARACTERISTICS FOR IEF403I
         MSGID
                          = IEF403I
         MSGSTR
         HDRMTYPE
                          = F
*
                          = 00000000
         MCSFLAG
*
         MSGAUTH
                          = 11
                          = 010
         MSGTYP
                          = 0000000000000000
         ROUTING CODE
         DESCRIPTOR CODE = 0000010000000000
*
         SYSCONID
                          = INTERNAL
                          = 1157710131
         SMSGID
                          = TEST1
         JOBNAME
*
         JOBNUM
                          = STC00736
*
         SYSID
                          = KEY3
*
         ASID
                          = 00c1
                          = 2005033
         MSGGDATE
                          = 15.24.37.94
         MSGGTIME
                          = 152437
         MSGTSTMP
         CART
         MSGORIGN
                          = IPSNO
         AREAID
*
         ACTIONMG
         ACTIONDL
         AUTOTOKEN
                           = 11010000000000000
         IFRAUIND
*
         IFRAUIN3
                          = 00000000
*
         IFRAUSB2
```

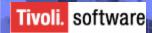

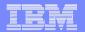

### **AOCTRACE Command**

### Syntax

```
>>-- AOCTRACE---MSG/id--.-OFF-.--- ....
```

### Output

```
Line 1 of 8
                       SA z/OS - Command Dialogs
AOFKAANL
Domain ID = IPSFP
                     ----- AOCTRACE -----
                                                   Date = 01/29/05
                                                   Time = 18:14:18
Operator ID = WAS
Enter ADD in the Command line to create an entry
Cmd: A Add C Change D Turn off Debug R Reset T Turn off Trace
Cmd CLIST System Debug Trace Subroutines/Messages being traced
   *GLOBAL* KEY4 Y
   *MSG* KEY4
                              IEF403I
   *MSG* KEY4
                              IEF404I
   EVJEATDF KEY4
```

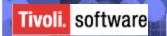

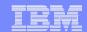

### **NMC Enhancements**

 Significant performance improvements by performing incremental RODM update rather than doing complete rebuild of RODM

objects when doing

config refresh (INGAMS Refresh)

 Only when using SA command handler for status forwarding

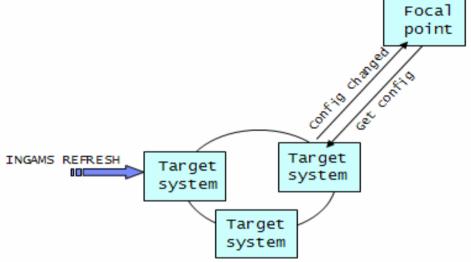

- Support of different colors for satisfactory compound status
  - Available vs Unavailable

MAPCOLOR UNAVAILABLE nnn in INGTOPOF file

Automatic Distribution of SA profile from NMC server to NMC clients

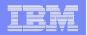

### Other Command Enhancements

- INGLIST resource\_group MEMBERS=YES to display the members of the group
- INGREQ resource\_name REQ=CANCEL to cancel a previoulsy made request from the same source
  - No need to worry about type of request
- ASF and ASFUSER are now PIPEable
- Installation exit AOFEXC13 for INGGROUP command
- INGSTR Command supporting XCF REALLOCATE
  - Relocates structures to their desired location
- ISQIPSWT Command
  - Supports the switching of the IP address that ProcOps used for the communication with the service element without the need to recycle ProcOps

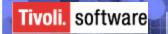

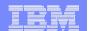

### Co-existence

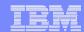

### Co-existence

- ACF built by V3.1 cust. dialog can be used by downlevel agents
  - APAR OA10946 required

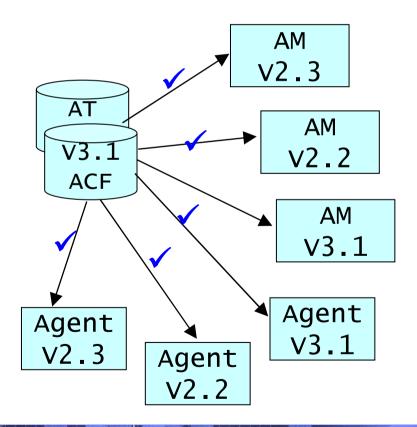

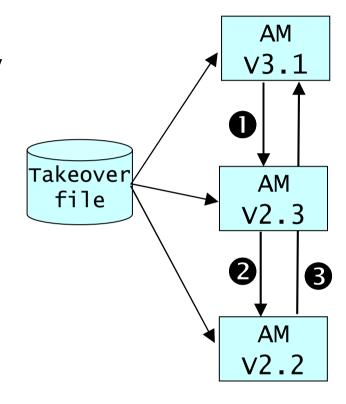

 Format of Takeover file compatible by all Automation manager versions

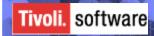

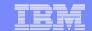

# **System Automation Family**

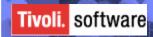

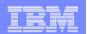

### **SA Automation Family**

- SA z/OS provides automation and high availability for z/OS applications
- SA Multiplatforms component provides availability automation (stop, start, move/failover, restart in place) within a homogeneous SA/MP cluster (on Linux and AIX)
- SA for Multiplatforms end-to-end capability provides coordinated, cross-cluster/resource automation and high availability for applications

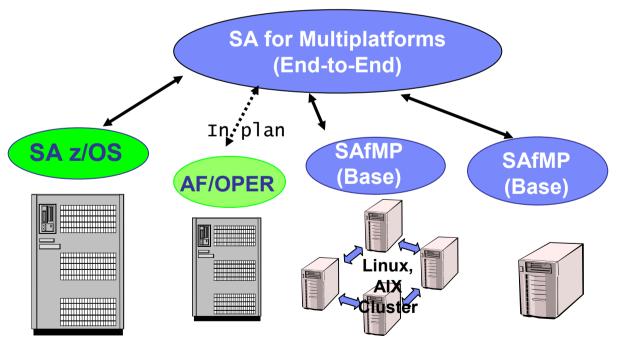

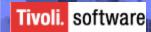

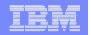

#### IBM Tivoli System Automation for Multiplatforms / Enterprise Solution

 A single solution to monitor and operate all applications of your Enterprise

- Start/Stop an application observe its current state
- Cross-cluster, Cross-sysplex "End-to-End" automation capabilities
  - Integrates exisiting Tivoli System Automation Product
    - TSA for Multiplatforms on AIX, Linux (x,p,z)
    - TSA for z/OS
- Simple Configuration
  - Define resources, relationships and groups
  - No scripting ! No programming ! → XML based configuration

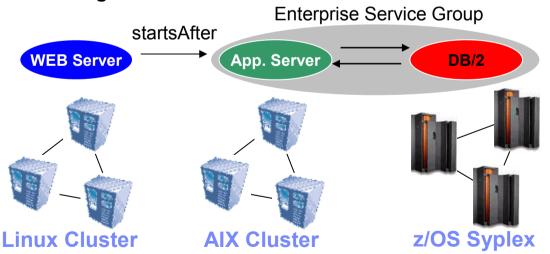

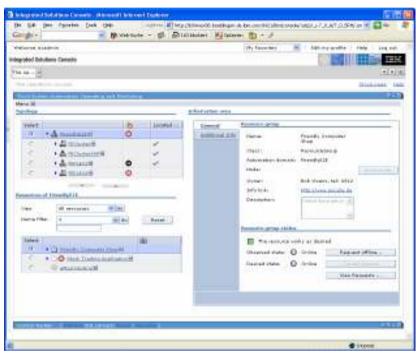

#### **Web-based Operations Console**

- No client installation required
- Integrated in IBM Solution Console

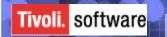

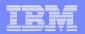

### Summary

- Automated management of heterogeneous business applications
  - SA provides high availability for Linux/AIX and z/OS applications
- Fast automation setup by import of predefined SA policy samples
  - More "ready to use" Policies
  - More messages handled automatically without specific customization
- Reduced automation implementation time, coding and support effort
- Quick & fast manipulation of Policy Data
- Full integration of performance + exception data into automation model

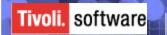

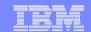

### Where to find more ...

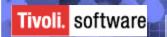

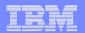

### Getting more Infos....

- IBM Tivoli System Automation for z/OS: http://www.ibm.com/software/tivoli/products/system-automation-390/ http://www-03.ibm.com/servers/eserver/zseries/software/sa/
- IBM Tivoli System Automation for Multiplatforms: http://www-306.ibm.com/software/tivoli/products/sys-auto-linux/
- User Forum
  - http://groups.yahoo.com/group/SAUSERS/
     The purpose of this group is to discuss technical issues related to the IBM Tivoli System Automation for z/OS product with your peers.
     Members should be interested in how Tivoli System Automation is implemented or used to automate z/OS.
  - http://groups.yahoo.com/group/SA4DIST/
     The purpose of this group is to discuss technical issues related to the
     IBM Tivoli System Automation product with your peers.
     This group is for distributed platforms like Linux and others, but not z/OS.
     Members should be interested in how Tivoli System Automation
     is implemented or used for application high availability.

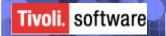

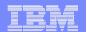

# Thank You Very Much for Attending This Presentation!

# Feel Free to Contact Me in Case of Questions!

(... and don't forget to fill out the evaluation sheets ...)

Roland Haibl
IBM Tivoli System Automation Development
haibl@de.ibm.com